## estpassport Q&A

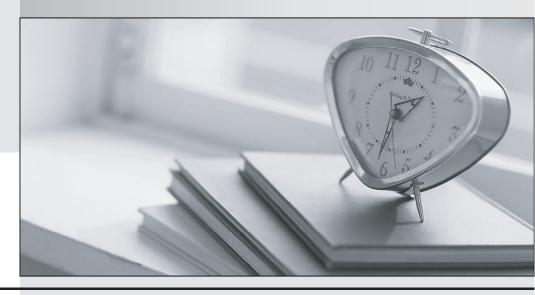

La meilleure qualité le meilleur service

http://www.testpassport.fr Service de mise à jour gratuit pendant un an Exam : 1V0-71.21

Title : Associate VMware

**Application Modernization** 

Version: DEMO

- 1. Which statement is FALSE regarding Kubernetes Services?
- A. A service can be pointed to another service.
- B. All services require selectors to function properly.
- C. Services expose applications running on a pod or set of pods.
- D. Services enable communication between pods running on different nodes.

Answer: B Explanation:

Reference: https://www.vmware.com/topics/glossary/content/kubernetes-services

- 2. What are three capabilities of the VMware Tanzu Portfolio? (Choose three.)
- A. Unified, Global Multi-Cluster Management
- B. Container Build Automation
- C. Physical Infrastructure Automation
- D. Integrated Developer Environment (IDE)
- E. Tanzu Programming Language
- F. Enterprise-Ready Kubernetes Runtime

**Answer:** A,B,F **Explanation:** 

Reference: https://tanzu.vmware.com/tanzu

- 3. What are two ways a container in a Pod can consume ConfigMap data? (Choose two.)
- A. Mounted as a Persistent Volume Claim (PVC)
- B. From Read-only files
- C. From Read-write files
- D. From Environment variables
- E. Containers do not consume ConfigMap data

**Answer:** B,D **Explanation:** 

Reference: https://kubernetes.io/docs/concepts/configuration/configmap/

- 4. Which two products are part of Tanzu Portfolio? (Choose two.)
- A. Tanzu Kubernetes control
- B. Tanzu Application Build
- C. Tanzu Kubernetes Grid
- D. Tanzu Build Service
- E. Tanzu Service Cloud

**Answer:** C,D **Explanation:** 

Reference: https://tanzu.vmware.com/tanzu

- 5. Which are the four components in Tanzu Build Service? (Choose four.)
- A. Image Cluster
- B. Builder
- C. ClusterStore

- D. ClusterStack
- E. Image
- F. Builder Stack
- G. Builder Store

**Answer:** B,C,D,E **Explanation:** 

Reference:

https://docs.vmware.com/en/Tanzu-Build-Service/1.2/vmware-tanzu-build-service-v12/GUID-docs-build-service-index.html